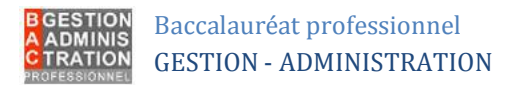

### **Espace professionnel du Bac GA - Identifiants et mots de passe – PROFS**

### **Adresse IP du NAS**

**<adresseIPdunas>**

### **Portail des sites**

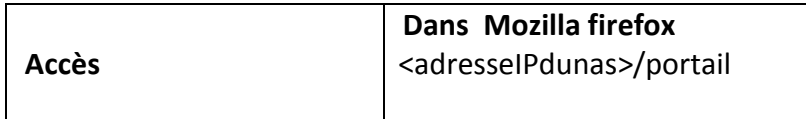

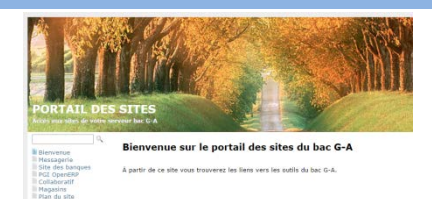

 $\begin{tabular}{ll} \bf 15 with a row, a row and the $\bar{a}$ is a prime. \end{tabular}$  partial privilegy diagonal site  $\bar{a}$  and  $\bar{b}$ Dernière mise à jour le<br>06/02/2014

### **Messagerie**

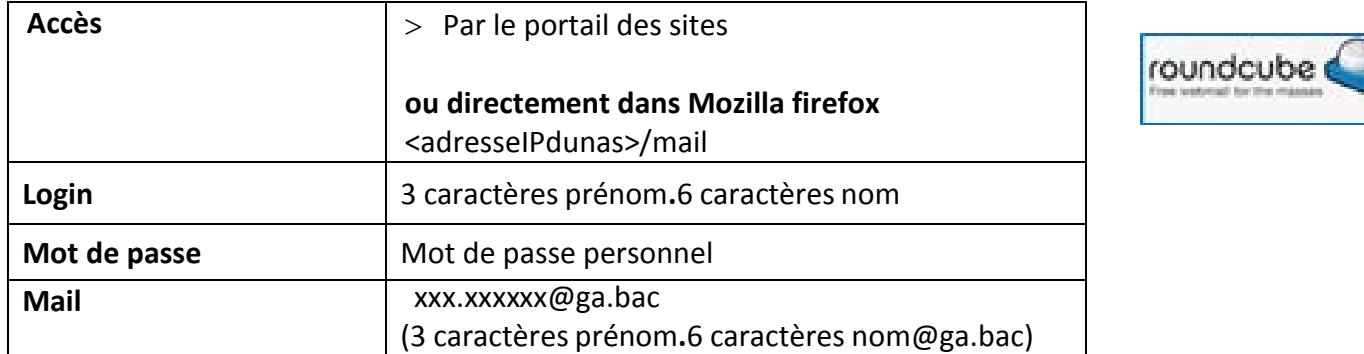

### **OpenERP**

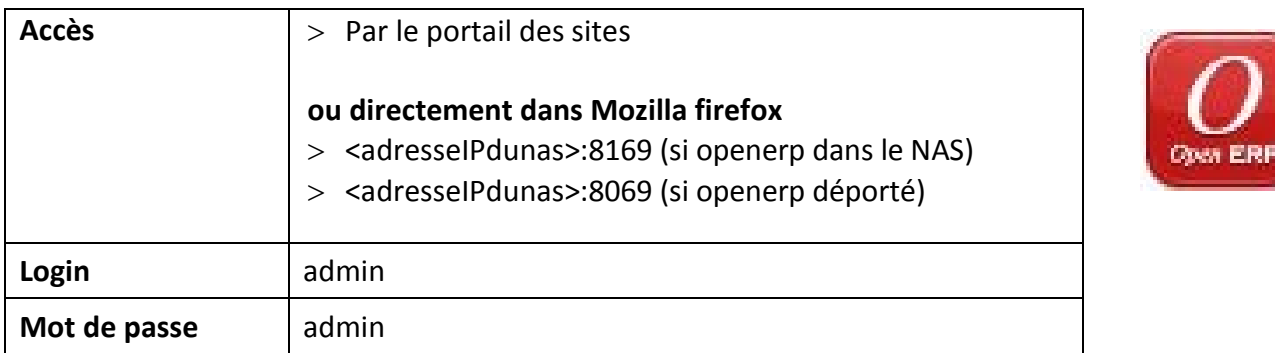

# **Banque en ligne : utilisateur**

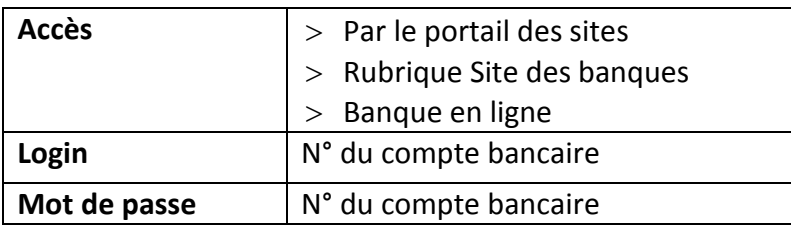

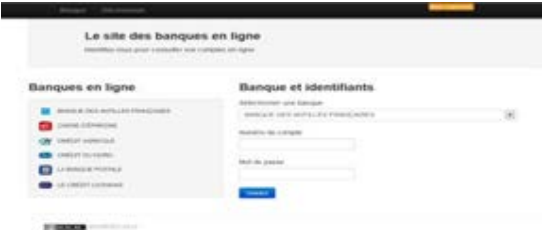

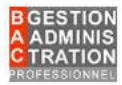

# **Boutique en ligne : backoffice**

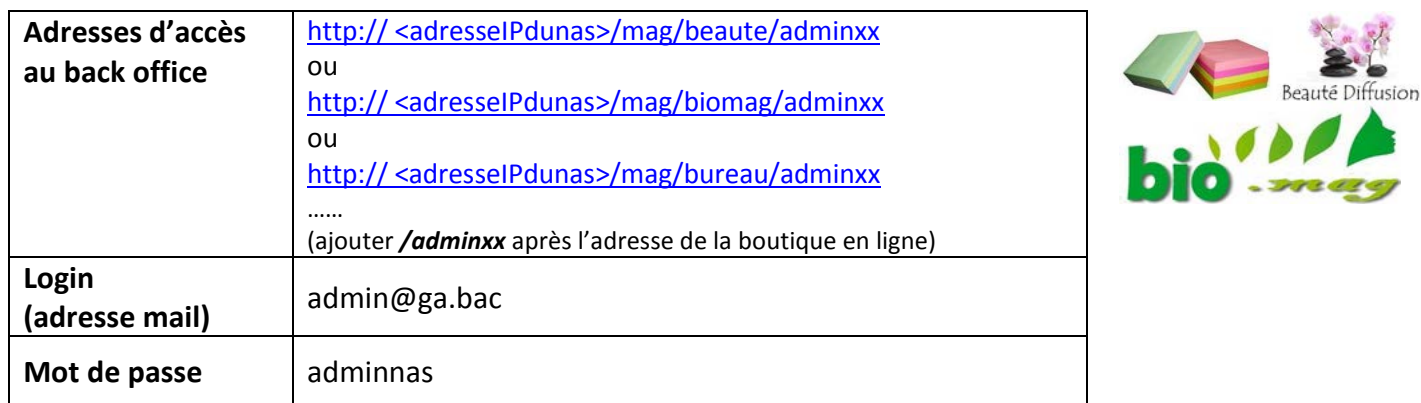

# **Page : générateur d'activités**

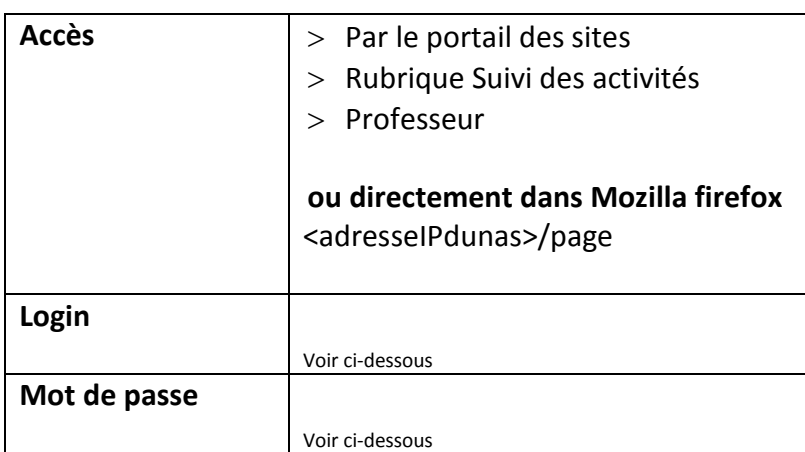

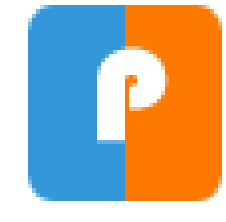

#### **Gestion du compte professeur/formateur**

Lorsqu'un enseignant intervient sur plusieurs niveau de G-A, il est difficile de gérer l'ensemble des niveaux avec une même connexion PAGE3.

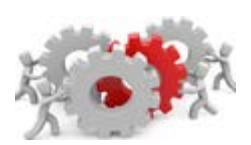

Il est plus confortable d'attribuer un compte professeur par niveau de formation ou par millésime pour ne faire apparaitre que les élèves et entreprises concernés.

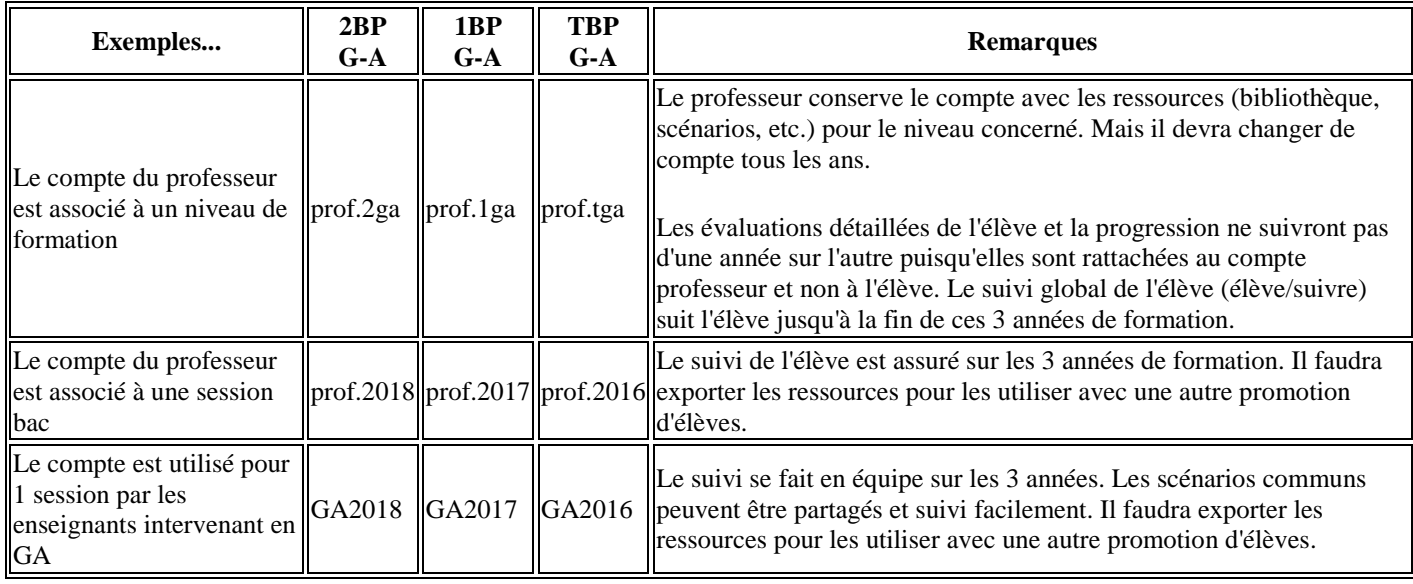

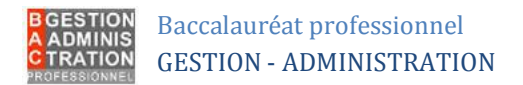

# **Espace professionnel du Bac GA - Identifiants et mots de passe – ELEVES**

### **Adresse IP du NAS**

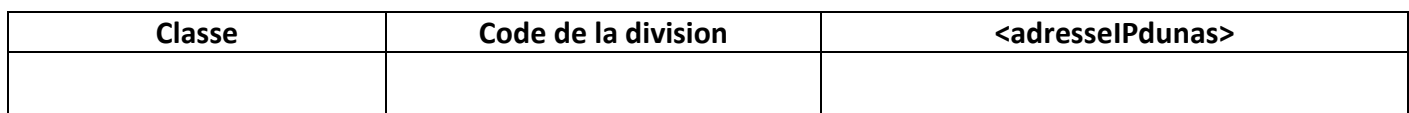

### **Portail des sites**

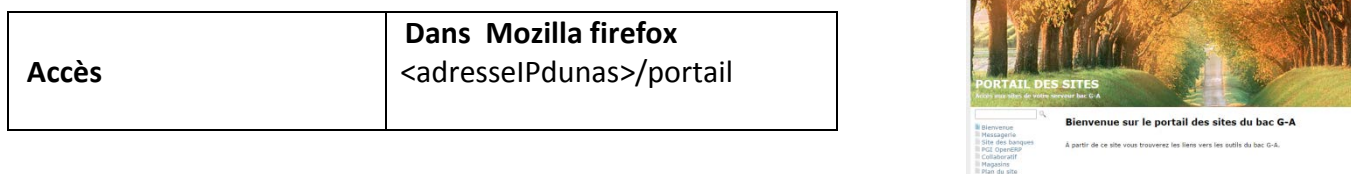

m Phatt up box<br>- bloother-vous pour acoider à la<br>- parlie - privée - du site - du - le<br>- modifier, Dernière mise à jour le<br>06/02/2014

### **Messagerie**

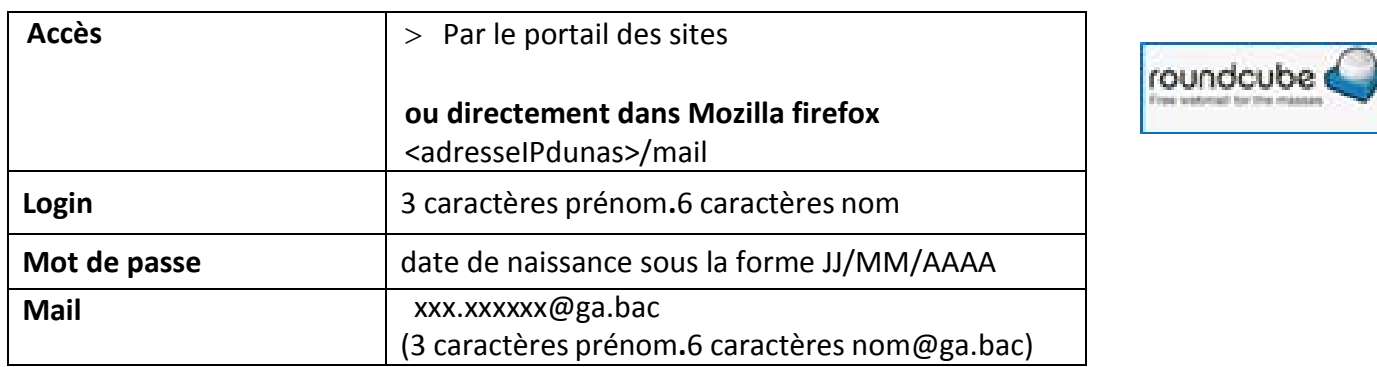

#### **OpenERP**

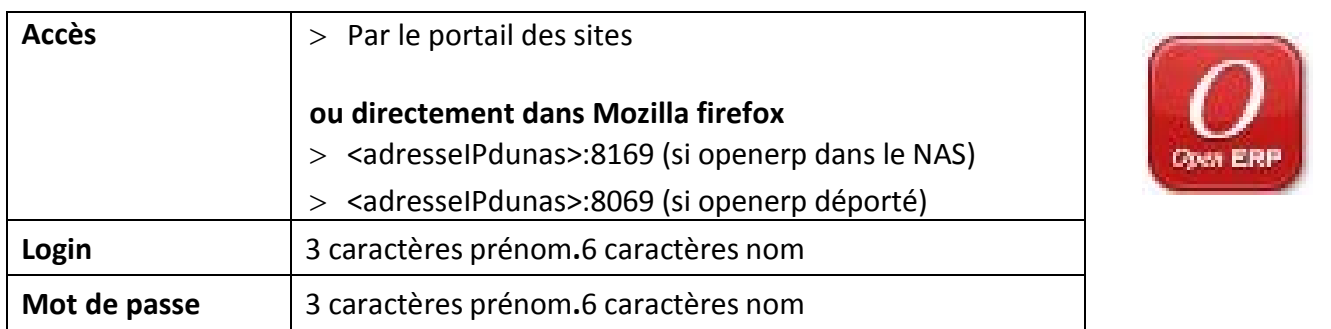

# **Banque en ligne : utilisateur**

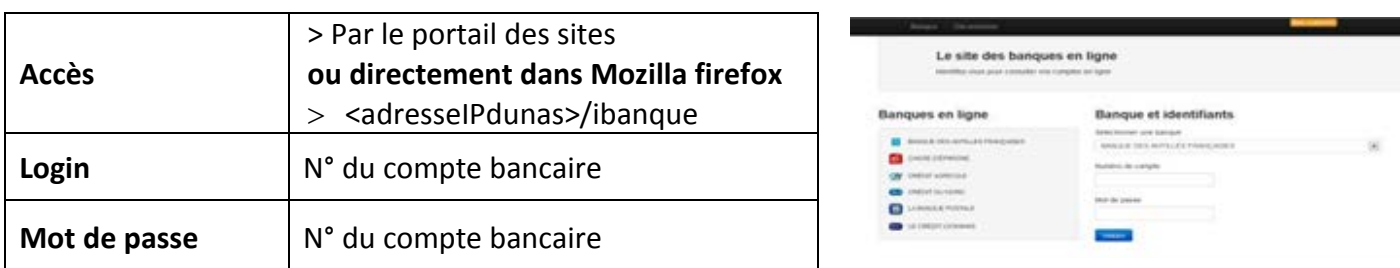

# **Boutique en ligne**

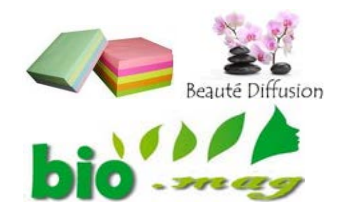

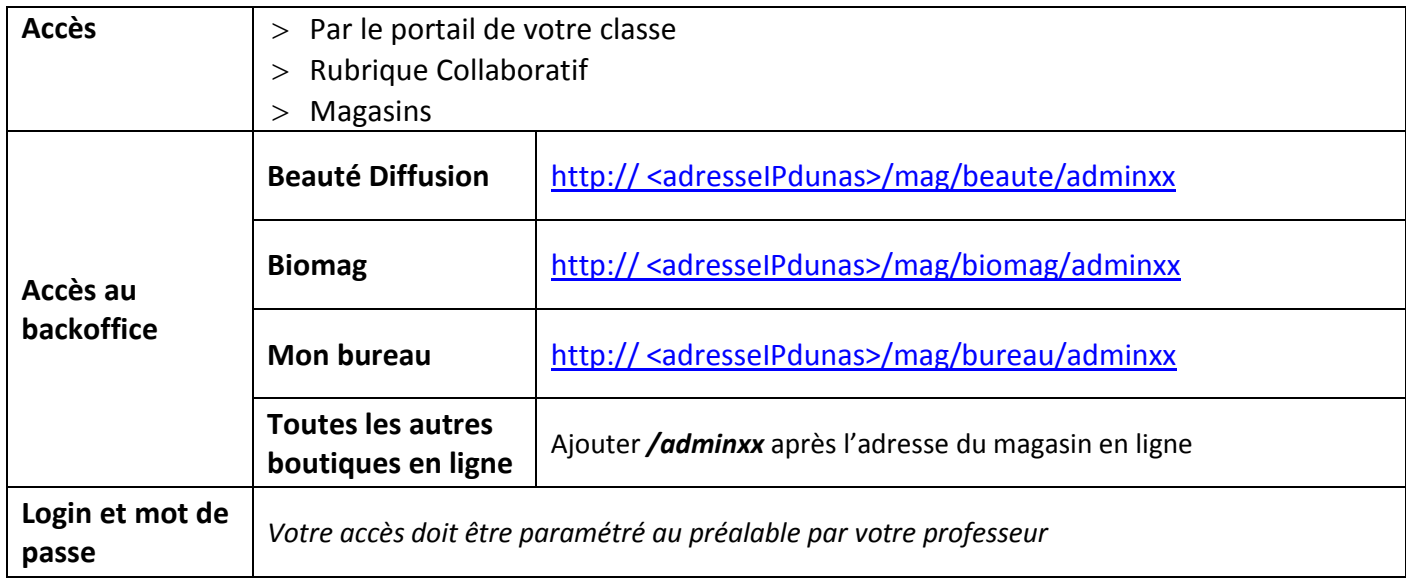

# **Page : Tableau de bord et suivi des activités [élèves]**

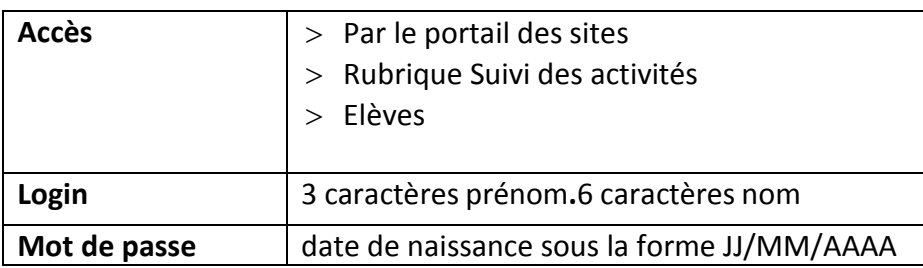

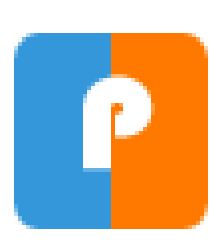